# **Last Name:** *lab section "(we'll be sorting by lab***)"<sup>tid:</sup>** *In Spring 2013, you'll also need to know your*

CS 1110 Prelim 1 October 4th, 2012

This 90-minute exam has 6 questions worth a total of 100 points. Scan the whole test before starting. Budget your time wisely. Use the back of the pages if you need more space. You may tear the pages apart; we have a stapler at the front of the room.

It is a violation of the Academic Integrity Code to look at any exam other than your own, to look at any other reference material, or to otherwise give or receive unauthorized help.

You will be expected to write Python code on this exam. We recommend that you draw vertical lines to make your indentation clear, as follows:

```
def foo():
```

```
if something:
   do something
   do more things
do something last
```
You may not use for-loops or recursion on this exam. Beyond that, you may use any Python feature that you have learned about in class (if-statements, try-except, lists, and so on).

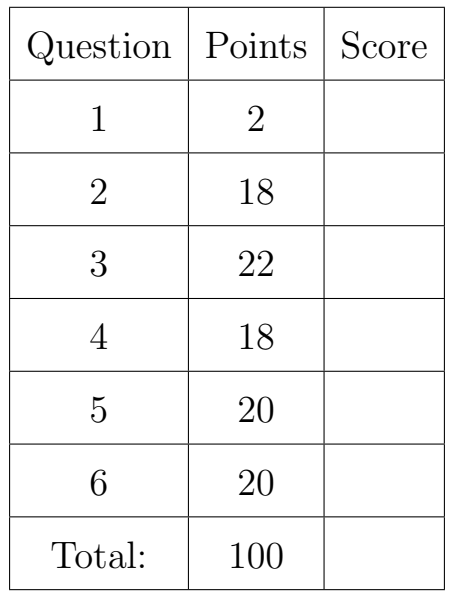

## The Important First Question:

1. [2 points] Write your last name, first name, and Cornell NetId at the top of each page.

#### 2. [18 points total] Objects and Functions.

For this question, you are given a class called Time provided by the module time. Objects of type Time are mutable objects with two attributes: minutes, and hours. Like the objects in Assignment 3, these attributes have invariants:

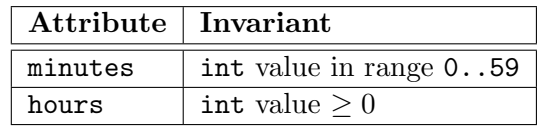

The constructor  $Time(h,m)$  takes two arguments: the hours and minutes, in that order.

Define the following functions using the type Time. Follow the specifications provided. You do not need to check preconditions with assert statements; they just tell you what to expect.

(a) [8 points]

def before(time1, time2): """Returns: True if time1 is earlier than time2 Example: 1 hr 59 min is before 2 hrs 0 min Precondition: time1 and time2 are Time objects"""

(b) [10 points]

```
def sum(time1, time2):
   """Returns: The sum of time1 and time2 as a new Time object
   Example: Sum of 1 hr 59 min and 1 hr 2 min is 3 hr 1 min
   DO NOT ALTER time1 or time2, even though they are mutable
   Precondition: time1 and time2 are Time objects"""
```
#### 3. [22 points total] Testing and Program Flow.

(a) [8 points] Unlike many other languages, sequences in Python can contain a mixture of datatypes. For example, the following is legal in Python

s = [1, True, 'Hello', 3.0]

This list contains an int, a bool, a string and a float.

For reasons of program safety, we often prefer that the elements of our lists all have the same type. That is why we might have a function like the following:

```
def extract int(seq):
```

```
"""Return: a sequence containing only the ints in seq.
Function takes the list seq and returns a new list that contains
only those elements of seq that are ints, in the same order
they occur in seq.
Example: extract_int([1,True,2]) returns [1, 2]
Precondition: seq is a list"""
```
Do not implement this function. Instead, write down a list of at least four test cases that you would use to test out this function. By a test case, we just mean an input and an expected output; you do not need to write an assert equals statement. For each test case explain why it is significantly different from the others.

(b) [8 points] Below are two function definitions using asserts and try-except. Write out the series of print statements displayed for each of the given function calls (on next page).

```
def first(n):
    print 'Start first'
    try:
        second(n)
        print 'In first try'
    except:
        print 'In first except'
    print 'Done first'
```

```
def second(n):
    print 'Start second'
    try:
        assert n \leq 0, 'is not \leq 0'
        print 'In second try'
    except:
        print 'In second except'
    assert n \ge 0, 'not \ge 0'
    print 'Done second'
```
Last Name: First Name: Cornell Netid:

Function Calls: i. first $(-1)$  ii. first $(1)$  iii. first $(0)$ 

(c) [6 points] Below you have a function definition, together with several function calls. For each call, there is a list of printed output. Add traces and watches (e.g. print statements) to the function definition (in the space provided), so that all of the function calls produce exactly the output shown. We will accept any correct solution.

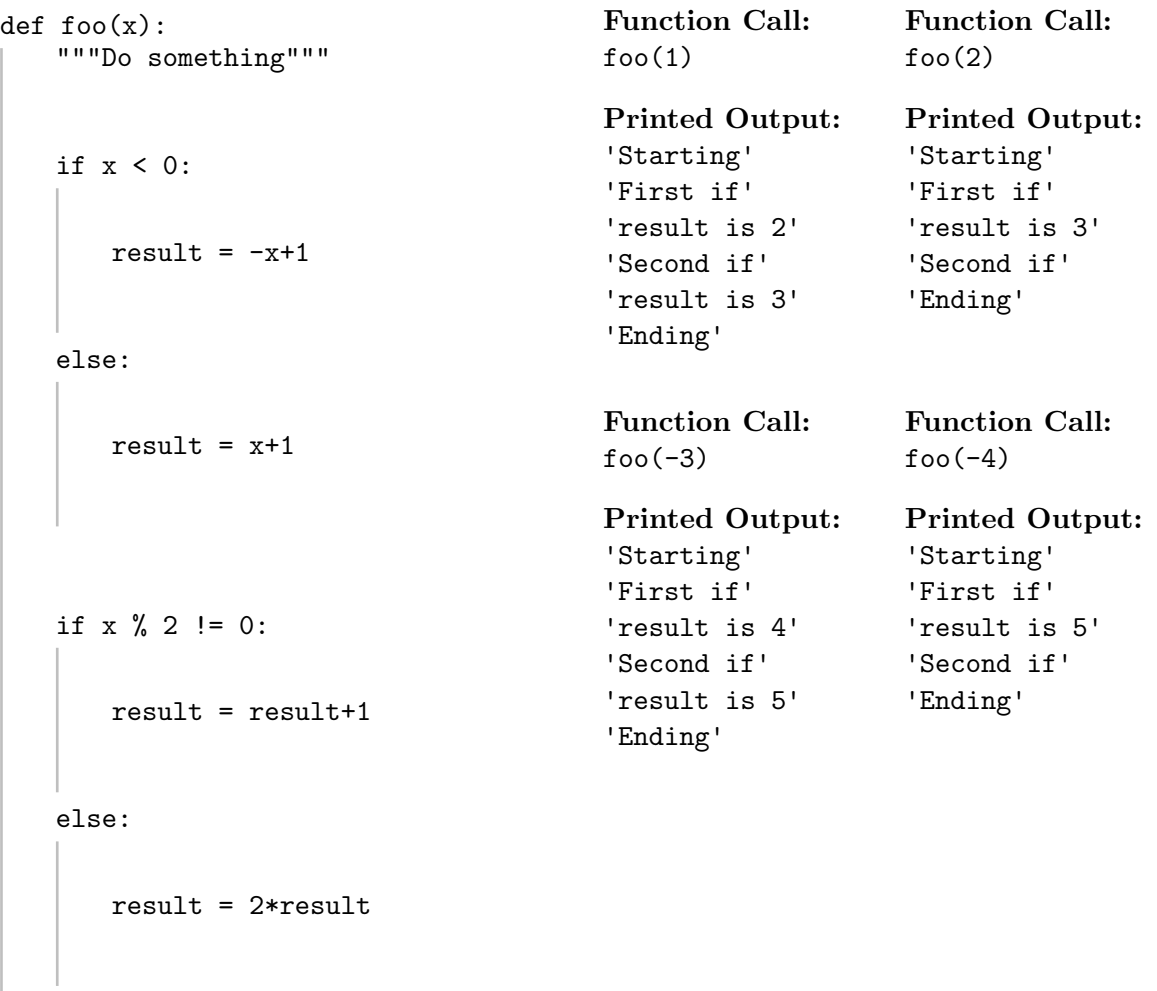

# 4. [18 points] String Slicing.

When announcing the release date for a new product, companies have to pay attention to the official date format In the US our date format is mm/dd/yy (e.g. month, day, year). However, Europe often uses the format dd/mm/yy (e.g. day, month, year). For example, a product released on 3/6/12 in the US might be released 9/3/12 in Europe, which is just 3 days later.

As shown in the example above, sometimes the month and day may only be a single digit; in practice we pad these out to two digits with a leading zero. With this in mind, complete the function below using what you know about strings. You might find the following functions and/or methods useful.

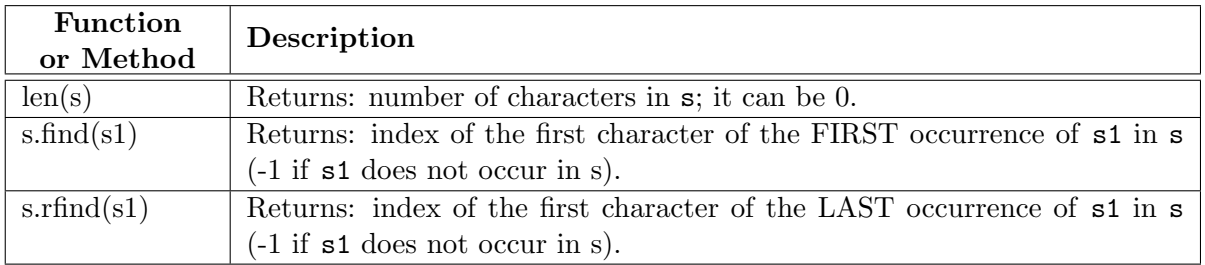

def europeanize(date):

"""Returns: European version of this date (type is a string). Days and months are padded (if necessary) to become two digits each. Example: europeanize('3/6/12') is '06/03/12' Example: europeanize('01/29/11') is '29/01/11' Precondition: date a string representing a US date."""

### 5. Call Frames

(a) [8 points] Your are given two functions below. For the call magnitude(2,3), draw the entire call stack when magnitude is in the middle of executing line 2 and square has just completed line 1 . You do not need to draw what the two call frames look like at any other time. Remember that we draw the most recently called function at the bottom.

```
def magnitude(x,y):
   """Returns: dist to origin"""
   1 \times 2 = square(x)2 y2 = square(y)3 result = math.sqrt(x2+y2)4 return result
                                     def square(x):
                                         """Returns: square of x"""
                                         1 result = x*x2 return result
```
(b) [12 points]

If our value is a mutable container, like a list, then we represent the value using a folder. Suppose we have the following list in global space:  $s = [1.0, 2.0, 3.0]$ In this case, the variable s and its associated folder might look like the illustration to the right. **429817 list**  $0 \ 1.0$ 1 2 2.0 3.0 s **429817**

Consider the function definition below. Execute the function call  $swap(s,1,2)$ . By that we mean draw the call frame, and show how the call frames changes at each line in the function. To do this, you will draw what the frame looks like at four points in time: first when the function starts, and then once after it completes each of the line in the function body. Next to each time step, draw the current state of the folder for the list.

```
def swap(b,x,y):
   1 tmp = b[x]2 b[x] = b[y]3 b[y] = tmp
```
6. [20 points total] Short Answer.

Answer the following questions. Each answer will require multiple sentences, but should not require more than a paragraph.

(a) [4 points] What is the difference between a statement and an expression?

(b) [4 points] What types of things does Python store in global space? How does global space differ from a call frame?

(c) [4 points] Which of the following two expressions produces an error (none, one, or both)? False and  $(5 / 0)$  (5 / 0) or True Explain why this is the case.

(d) [4 points] Explain the purpose of preconditions in a function specification. Why are they necessary?

(e) [4 points] What is an attribute, and what is an attribute invariant? How are they related?